Secretaría de Facultad Facultad de Ciencias Agrarias Sede Medellín

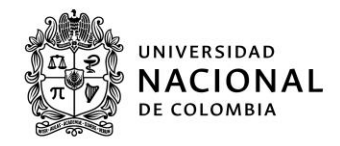

Medellín, 20 de mayo de 2021

## COMUNICADO 009-2021

La Secretaria de Facultad de Ciencias Agrarias Sede Medellín, recuerda

A la comunidad estudiantil de la Facultad de Ciencias Agrarias que el día de hoy se llevará a cabo la votación electrónica para elección de representantes estudiantiles de pregrado ante el Comité para la Resolución de Conflictos y Aspectos Disciplinarios (CORCAD).

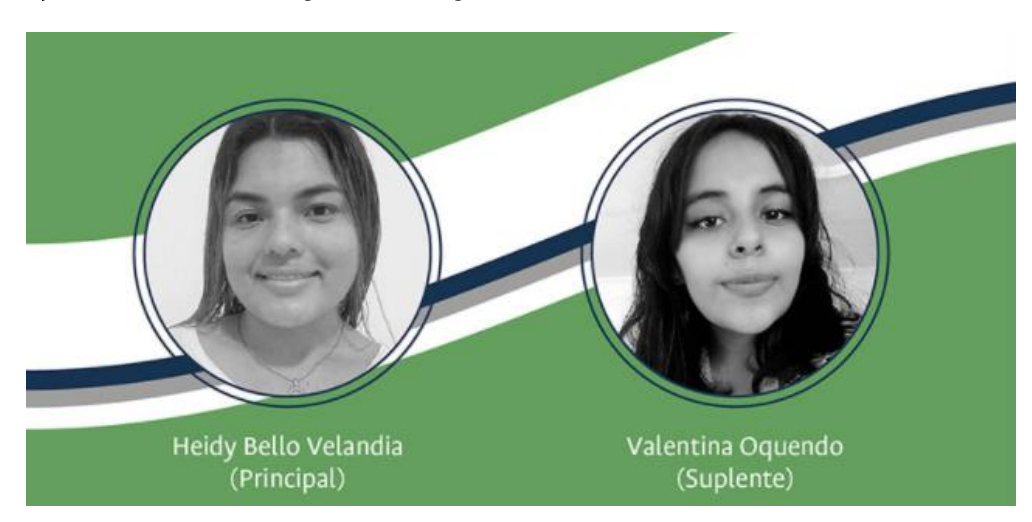

La plancha única está integrada de la siguiente manera:

Conozca las propuestas aquí, y la información detallada en el siguiente enlace: https://participa.unal.edu.co/Proceso/VersionesActivas

Atentamente,

NATALIA LÓPEZ LOAIZA Secretaria de Facultad

[ Página 1 de 1] Elaboró: SFCA